#### **Master Class on Artificial Intelligence for Medicine and eHealth (AIMe) Basic. a.a. 2022-23**

### INSTRUCTIONS FOR ENROLLMENT

## from Art. 7 Presentation of application form

## Click the following link

## https://servizionline.unige.it/studenti/post-laurea/corsiperfezionamentoformazione

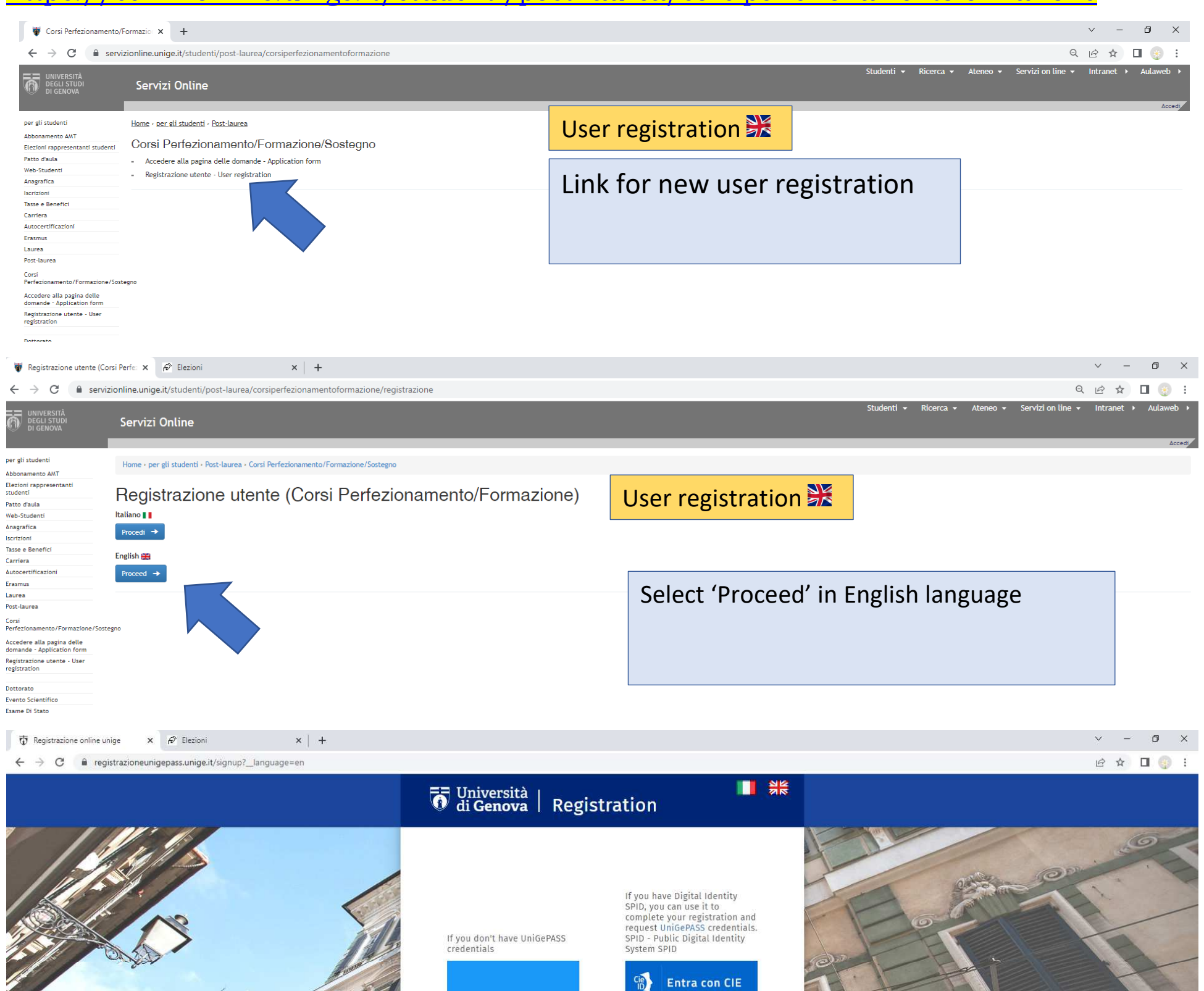

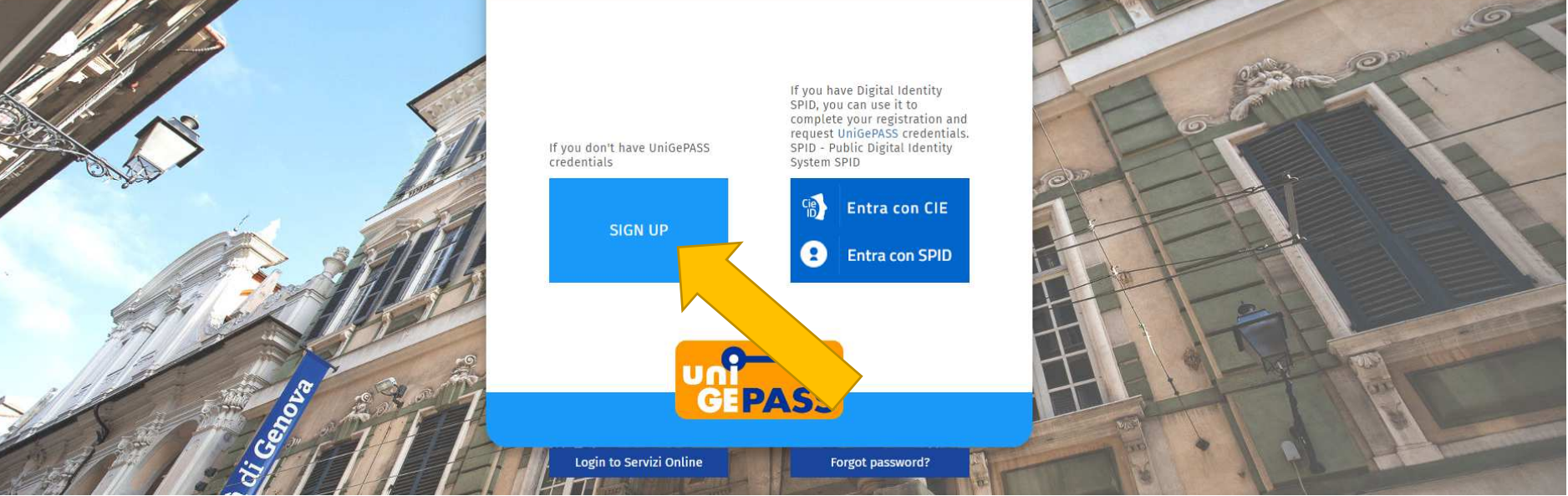

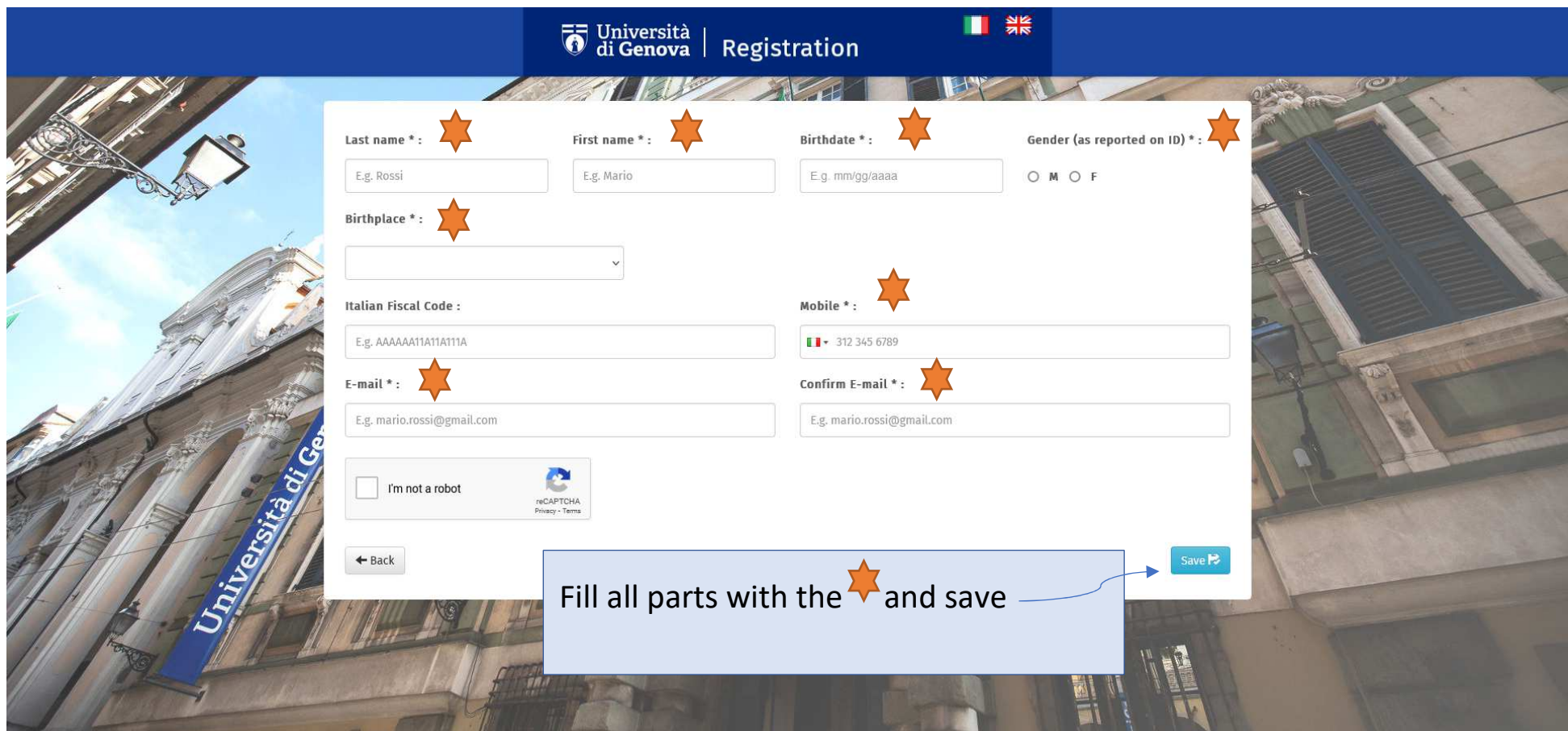

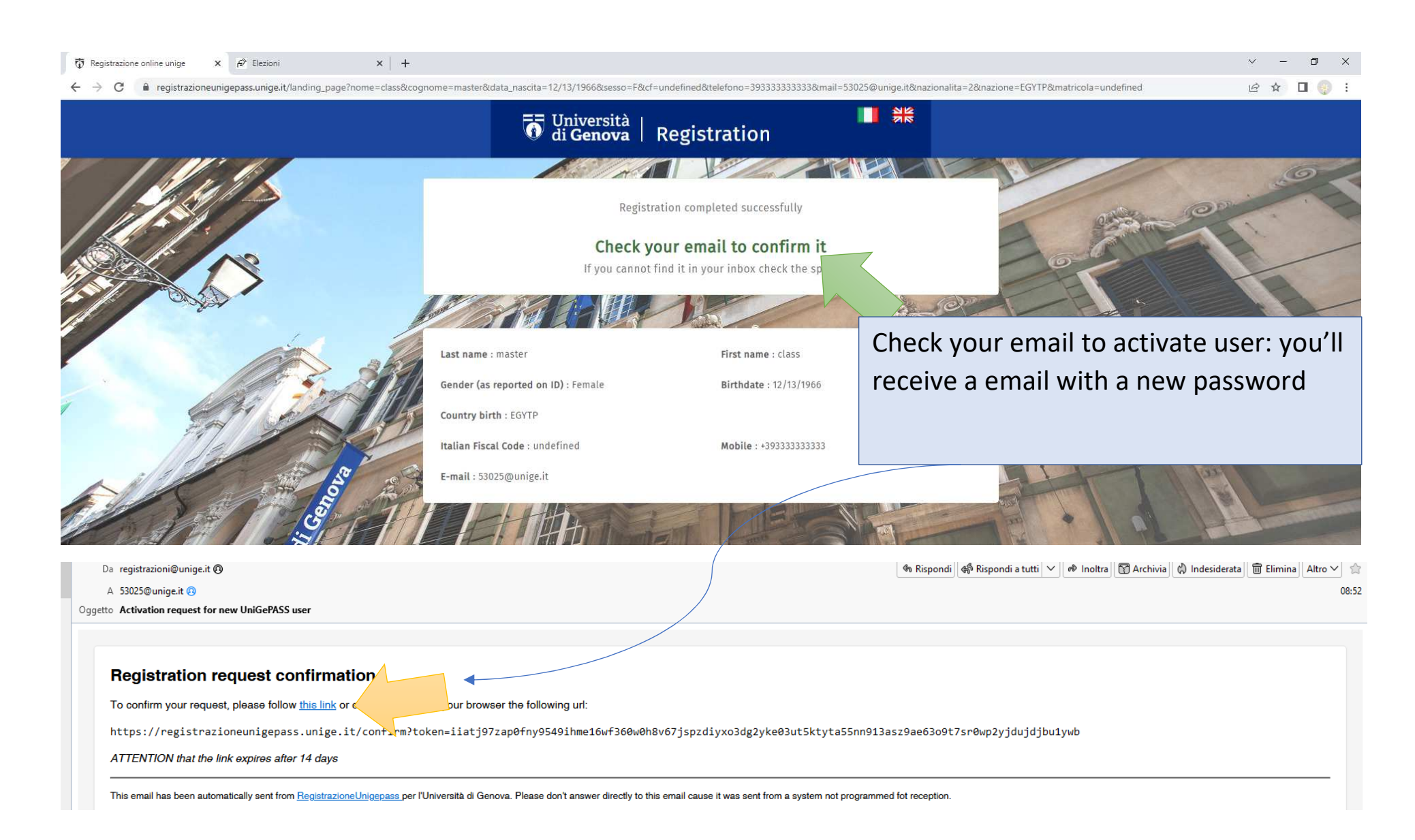

## https://servizionline.unige.it/studenti/post-laurea/corsiperfezionamentoformazione/domanda

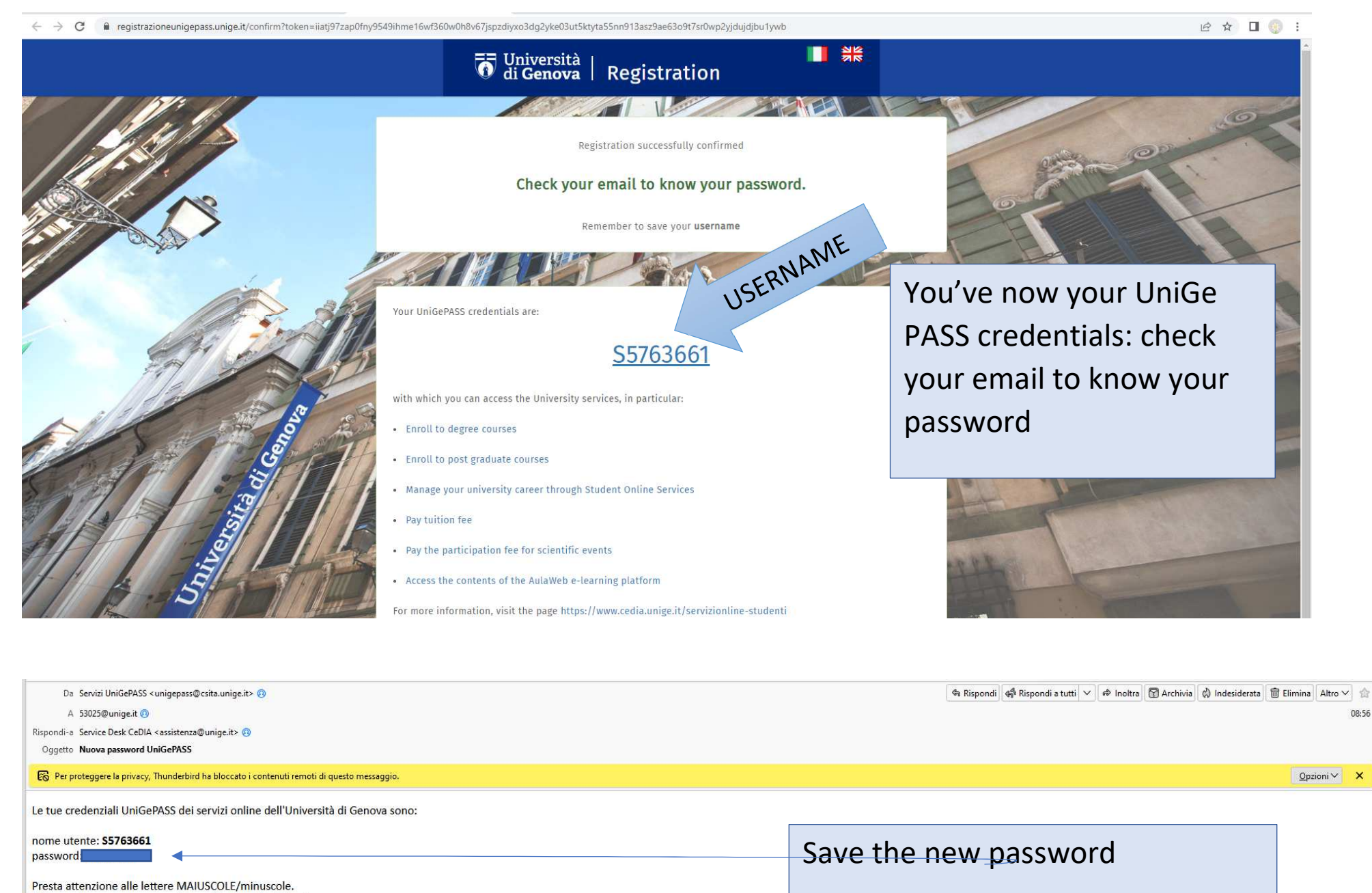

Info, regolamento e strumenti: http://cedia.unige.it/unigepass

(English version) Your UniGePASS login credentials for online services of the University of Genoa (I) are:

username: \$5763661 password

UPPERCASE and lowercase characters are different. Info, conditions and tools: http://cedia.unige.it/unigepass Copy this link for to present your application form

 $\frac{\sum_{i=1}^{n} }{\sum_{i=1}^{n} }$ 

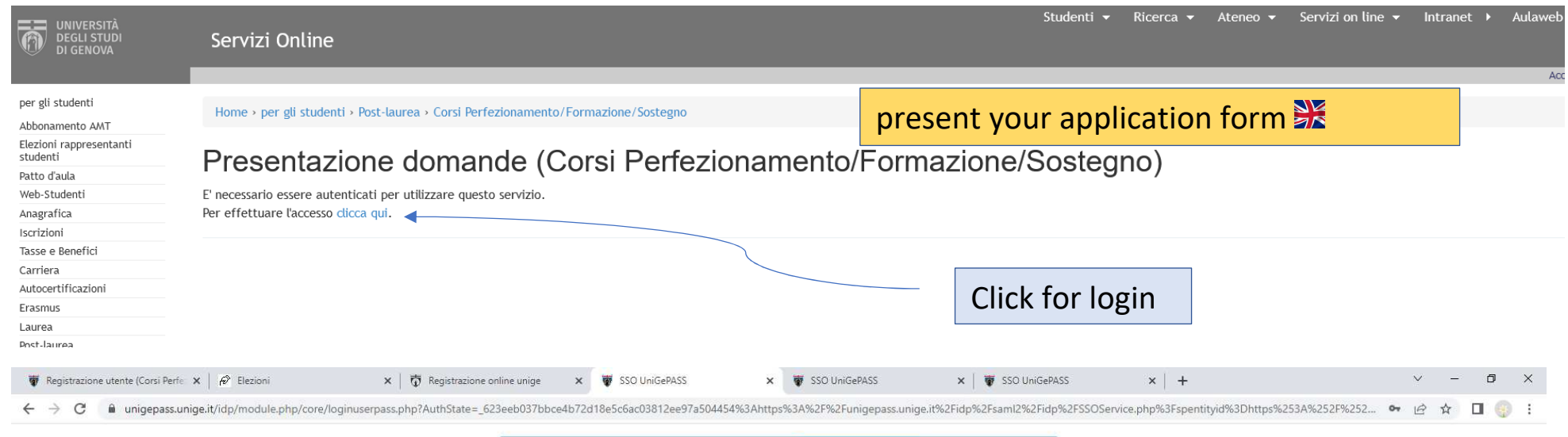

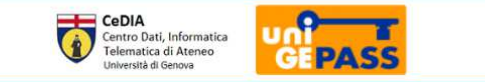

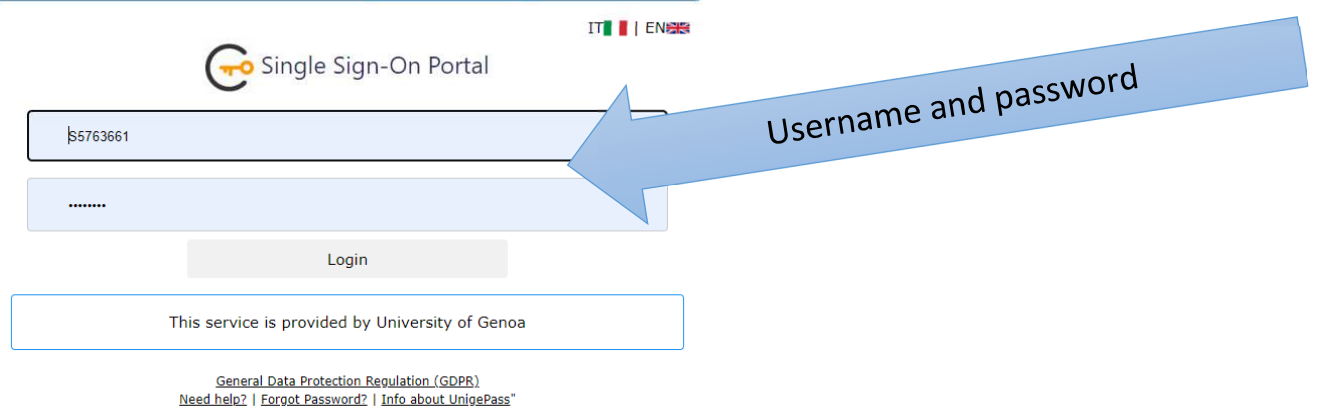

 $ulaweb \rightarrow$ 

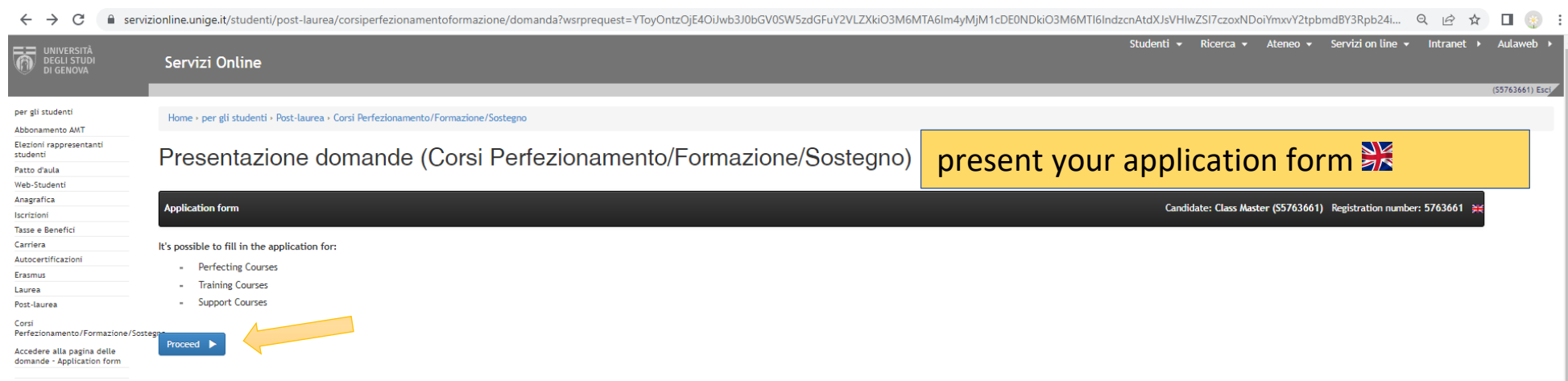

 $\xi \rightarrow c$  | a servizionline.unige.it/studenti/post-laurea/corsiperfezionamentoformazione/domanda?wsrprequest=YToyOntzOjE4OiJwb3J0bGV0SW5zdGFuY2VLZXkiO3M6MTA6lm4yMjM1cDE0NDkiO3M6MTl6lndzcnAtdXJsVHlwZSl7czoxNDoiYmxvY2tpbmdBY3

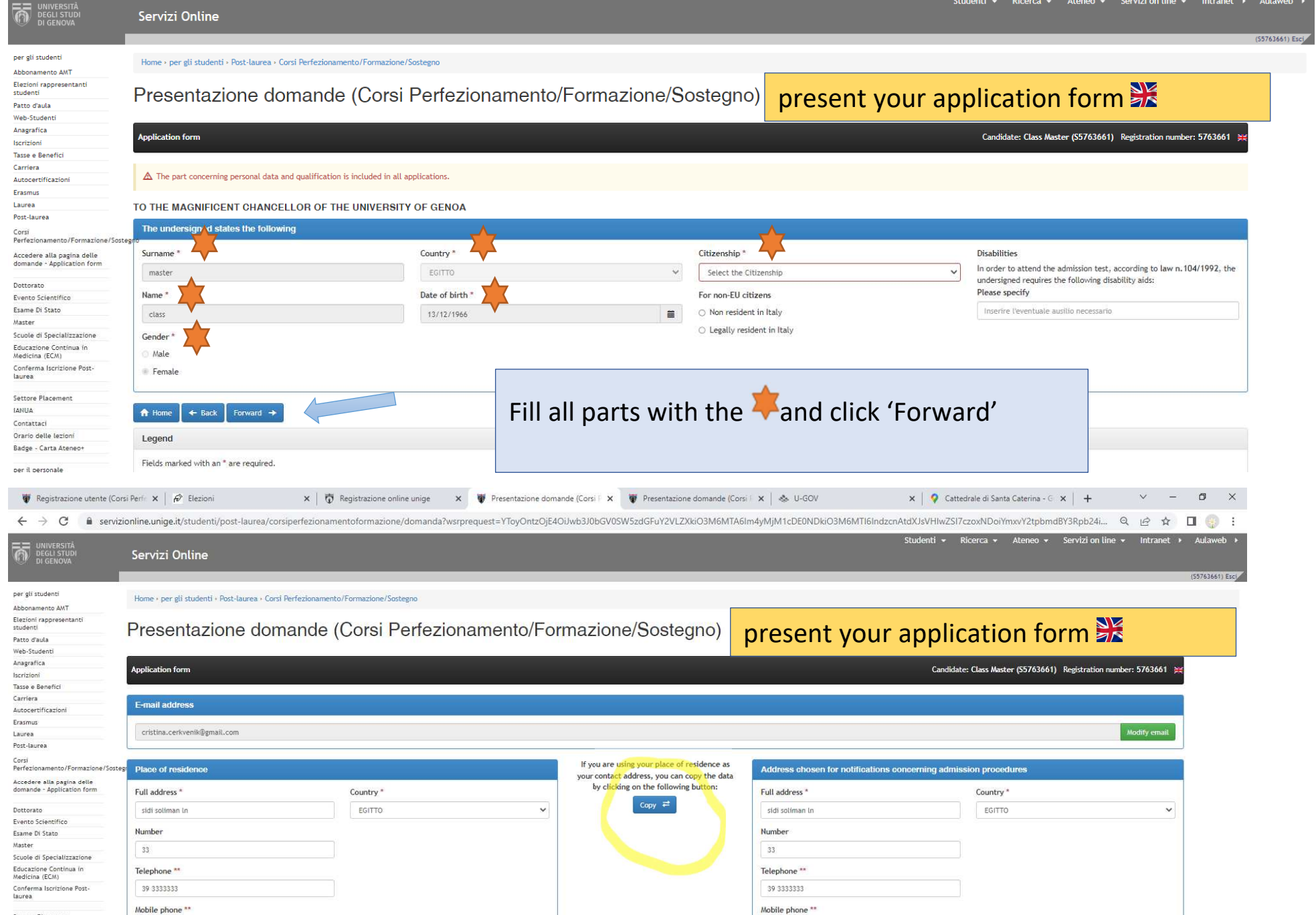

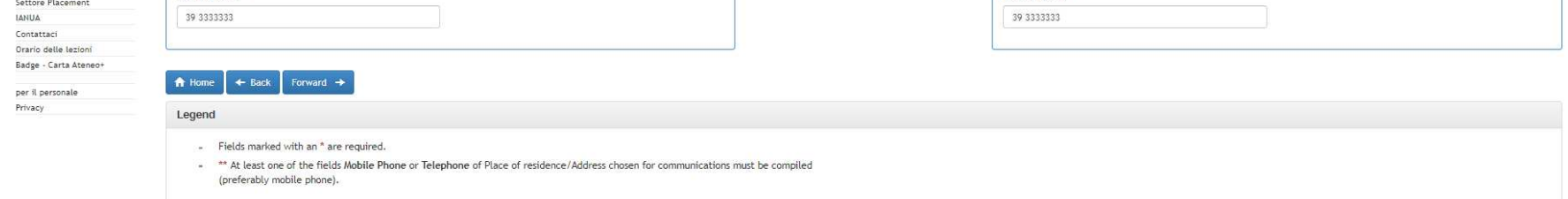

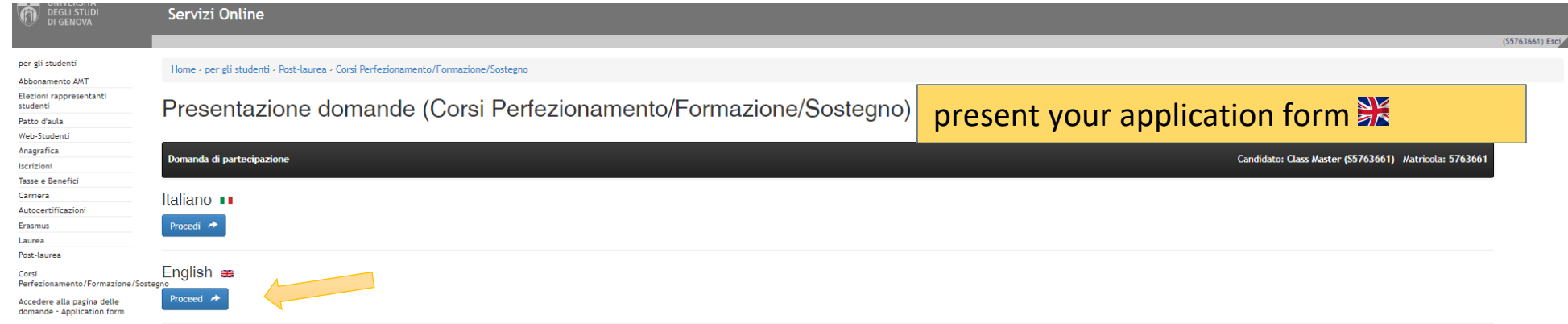

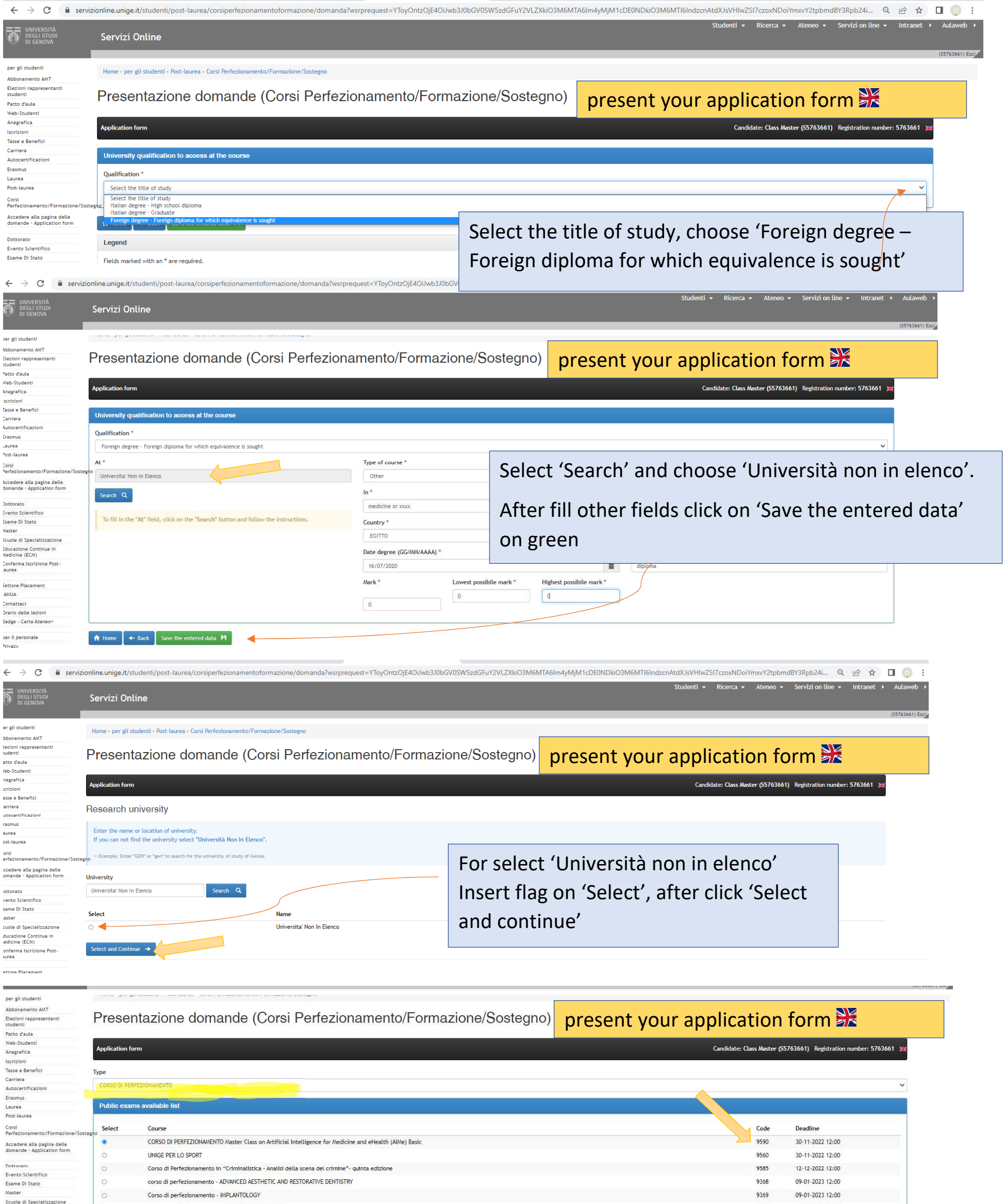

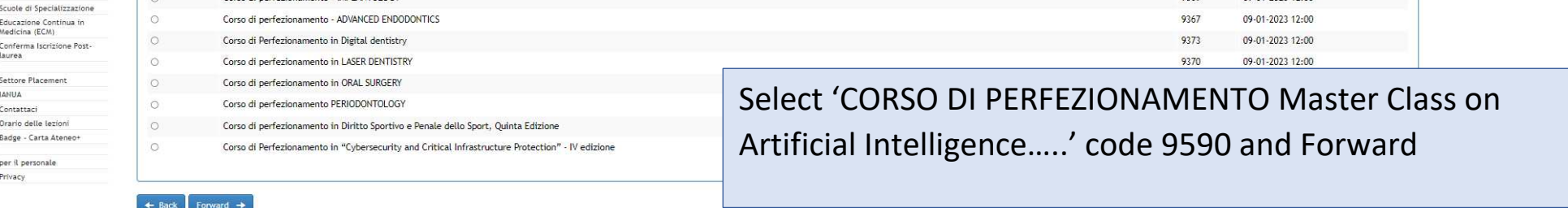

For administration: procedure selettive, equipollenza e iscrivibilità. Concorsi primo flag iscrivibile

# Second step: to do the day after ranking publication

https://servizionline.unige.it/studenti/post-laurea/confermaPL

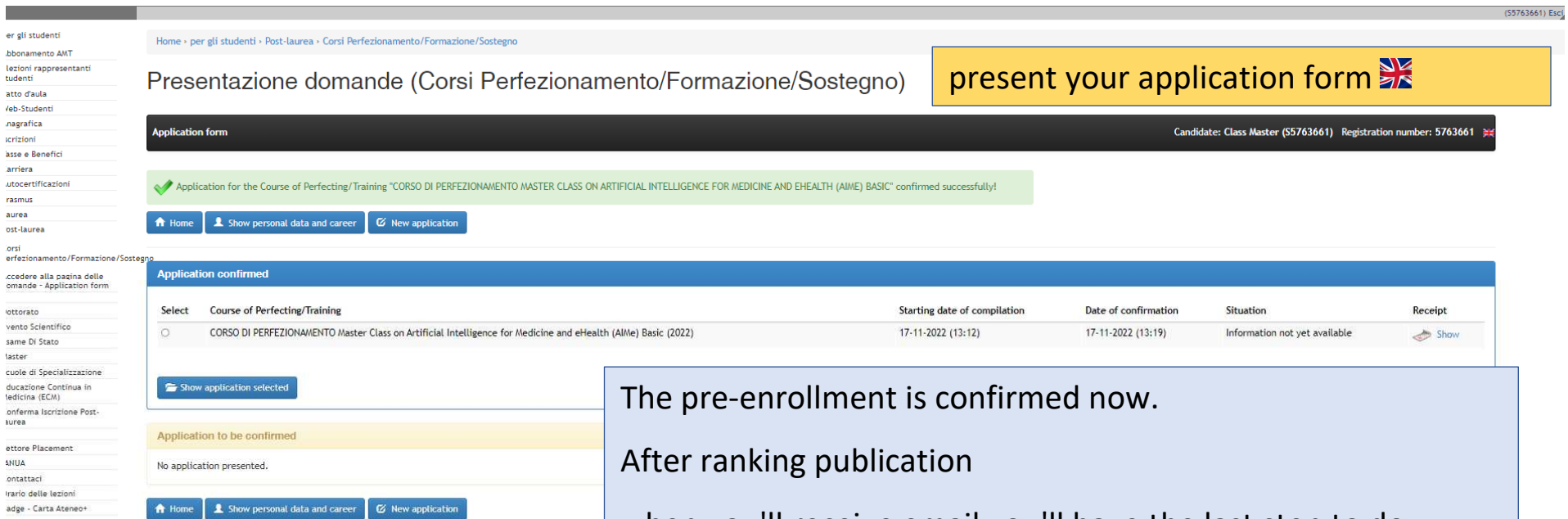

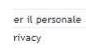

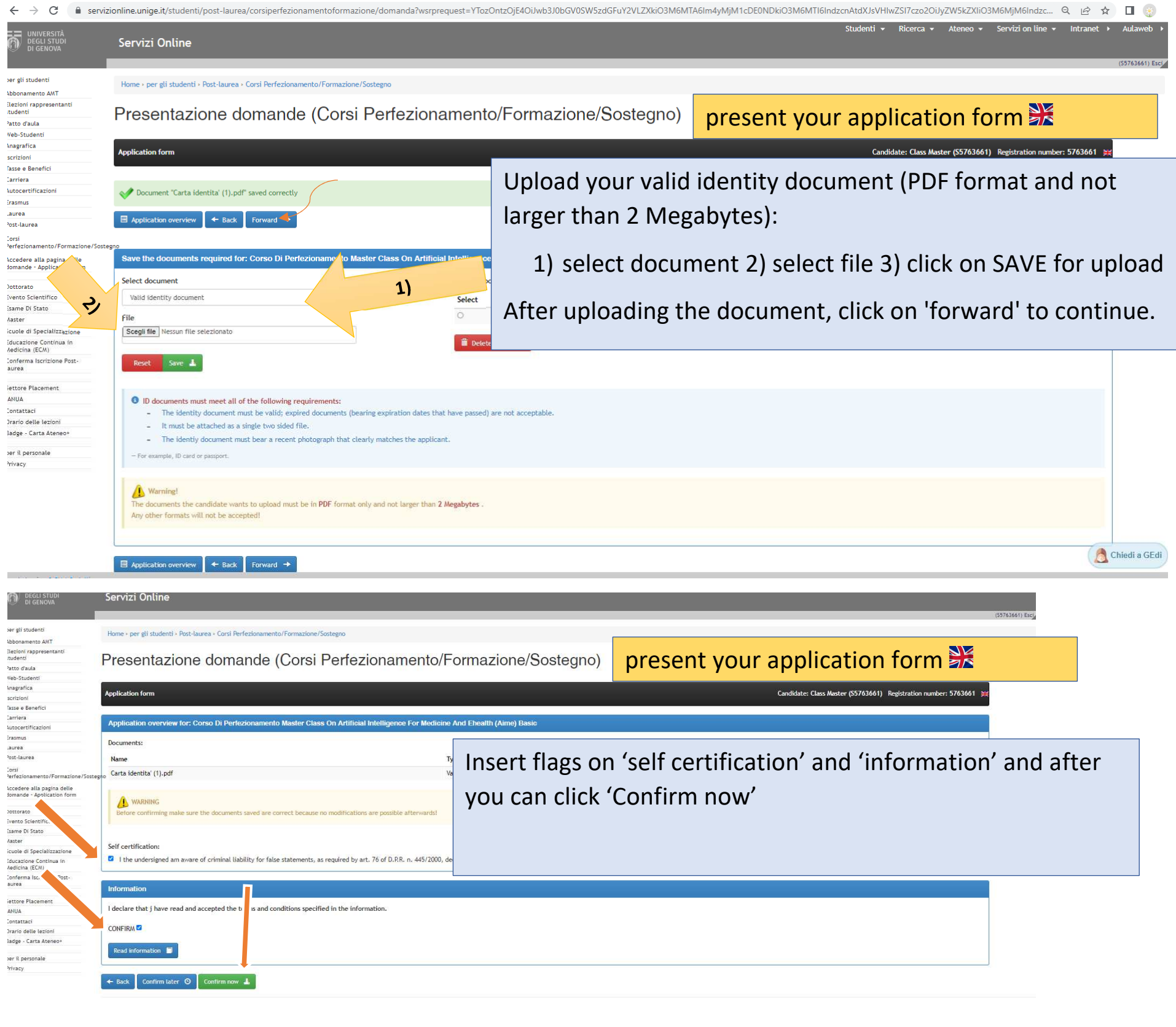

when you'll receive email you'll have the last step to do:

For administration: secondo step iscrivibile su procedure selettive.

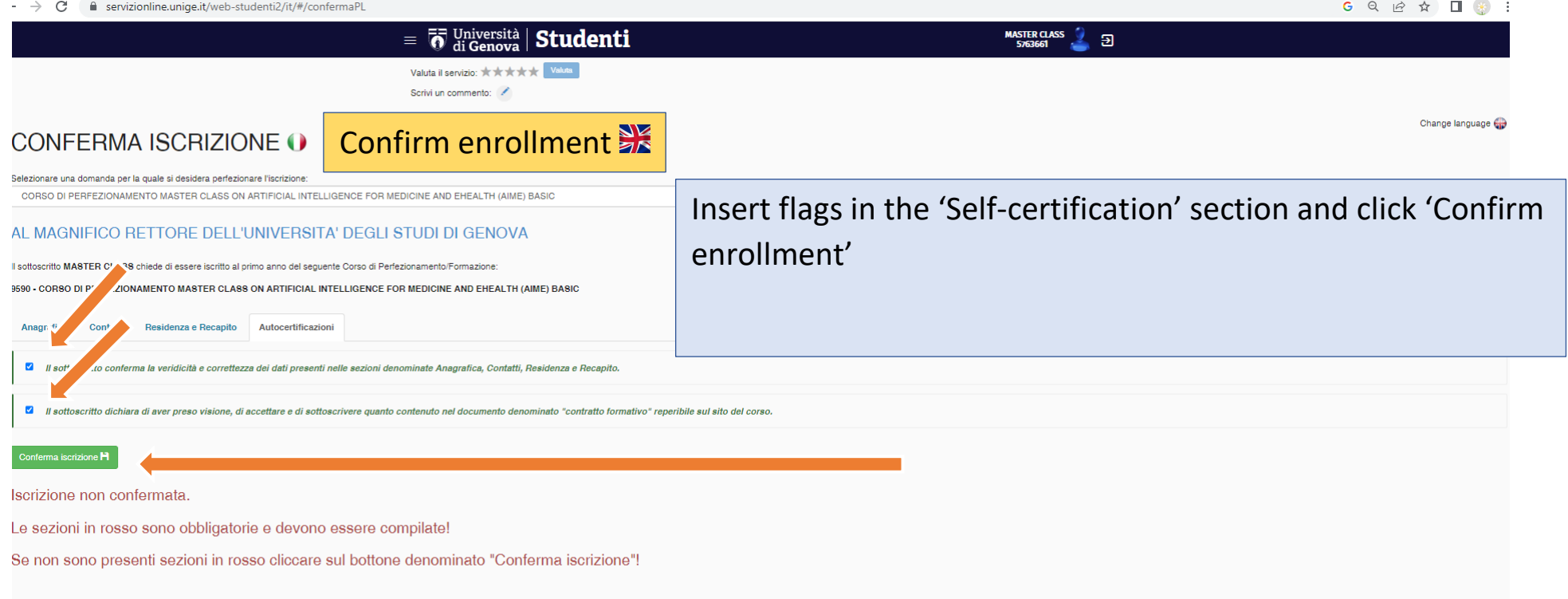

Questa foto di Autore sconosciuto è